## <span id="page-0-0"></span>Algorithms and Data Structures A6. Runtime Analysis: Logarithm

#### Gabriele Röger

University of Basel

March 7, 2024

G. Röger (University of Basel) [Algorithms and Data Structures](#page-7-0) March 7, 2024 1/8

#### Algorithms and Data Structures March 7, 2024 — A6. Runtime Analysis: Logarithm

A6.1 [Logarithm](#page-2-0)

G. Röger (University of Basel) [Algorithms and Data Structures](#page-0-0) March 7, 2024 2 / 8

# <span id="page-2-0"></span>A6.1 [Logarithm](#page-2-0)

G. Röger (University of Basel) [Algorithms and Data Structures](#page-0-0) March 7, 2024 3 / 8

### Content of the Course

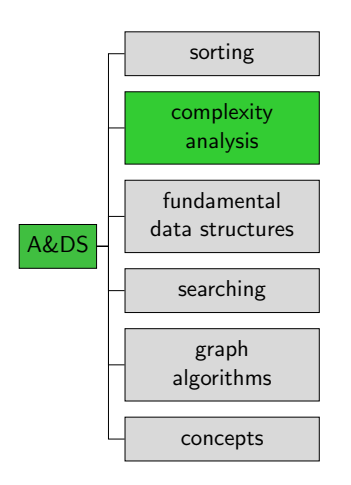

G. Röger (University of Basel) [Algorithms and Data Structures](#page-0-0) March 7, 2024 4 / 8

## Logarithm

- $\triangleright$  For the analysis of merge sort, we will need the logarithm function.
- $\triangleright$  This is often the case in runtime analysis, in particular for divide-and-conquer algorithms.
- $\blacktriangleright$  The logarithm to the base *b* is the inverse function to exponentiation with base  $b$ , i.e.

 $\log_b x = y$  iff.  $b^y = x$ .

- Example:  $log_2 8 = 3$ , because  $2^3 = 8$ Example:  $log_3 81 = 4$ , because  $3^4 = 81$
- $\blacktriangleright$  log<sub>b</sub> a intuitively (if this works without remainder): "How often must we divide  $a$  by  $b$  to reach 1?"

G. Röger (University of Basel) [Algorithms and Data Structures](#page-0-0) March 7, 2024 5 / 8

## Logarithm: Illustration

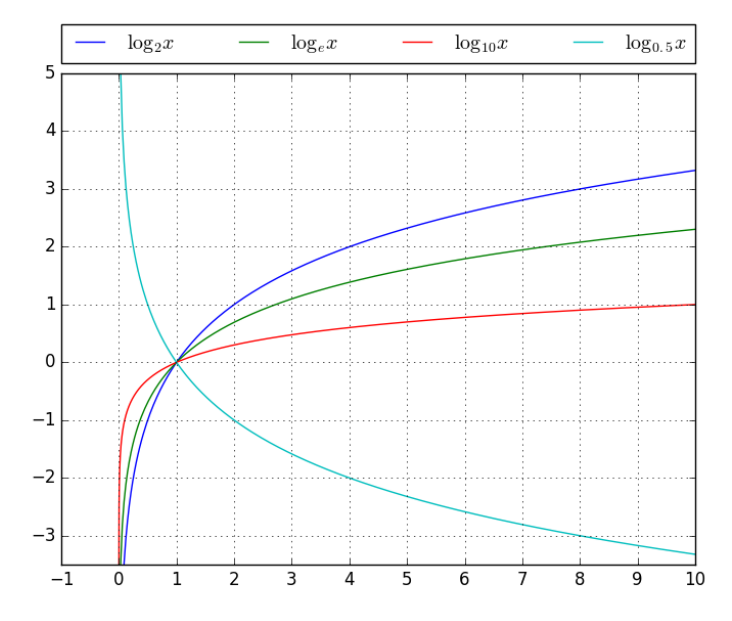

#### Calculation with Logarithms

The following rules are immediate results of the rules  $(b^c)^d = b^{cd} = (b^c)^d$  and  $b^c b^d = b^{c+d}$ .

product  $log_b(xy) = log_b x + log_b y$ power  $\log_b(x^r) = r \log_b x$ change of base  $log_b x = log_a x / log_a b$ 

## <span id="page-7-0"></span>Logarithm: Example Calculation

In the analysis of algorithms, we sometimes see expressions of the form a<sup>log<sub>b</sub>x. How do we get the logarithm out of the exponent?</sup>

Example:  $5^{\log_2 x}$ We use  $5 = 2^{\log_2 5}$ .

$$
5^{\log_2 x} = (2^{\log_2 5})^{\log_2 x}
$$
  
=  $2^{\log_2 5 \log_2 x}$   
=  $2^{\log_2 x \log_2 5}$   
=  $(2^{\log_2 x})^{\log_2 5}$   
=  $x^{\log_2 5}$   
 $\approx x^{2.32}$